## **1 วิธีการใช้งานระบบเทคโนโลยีสารสนเทศเพื่อสนับสนุนการทำงาน Work From Home ภายใต้สถานการณ์การแพร่ระบาดของ COVID-19**

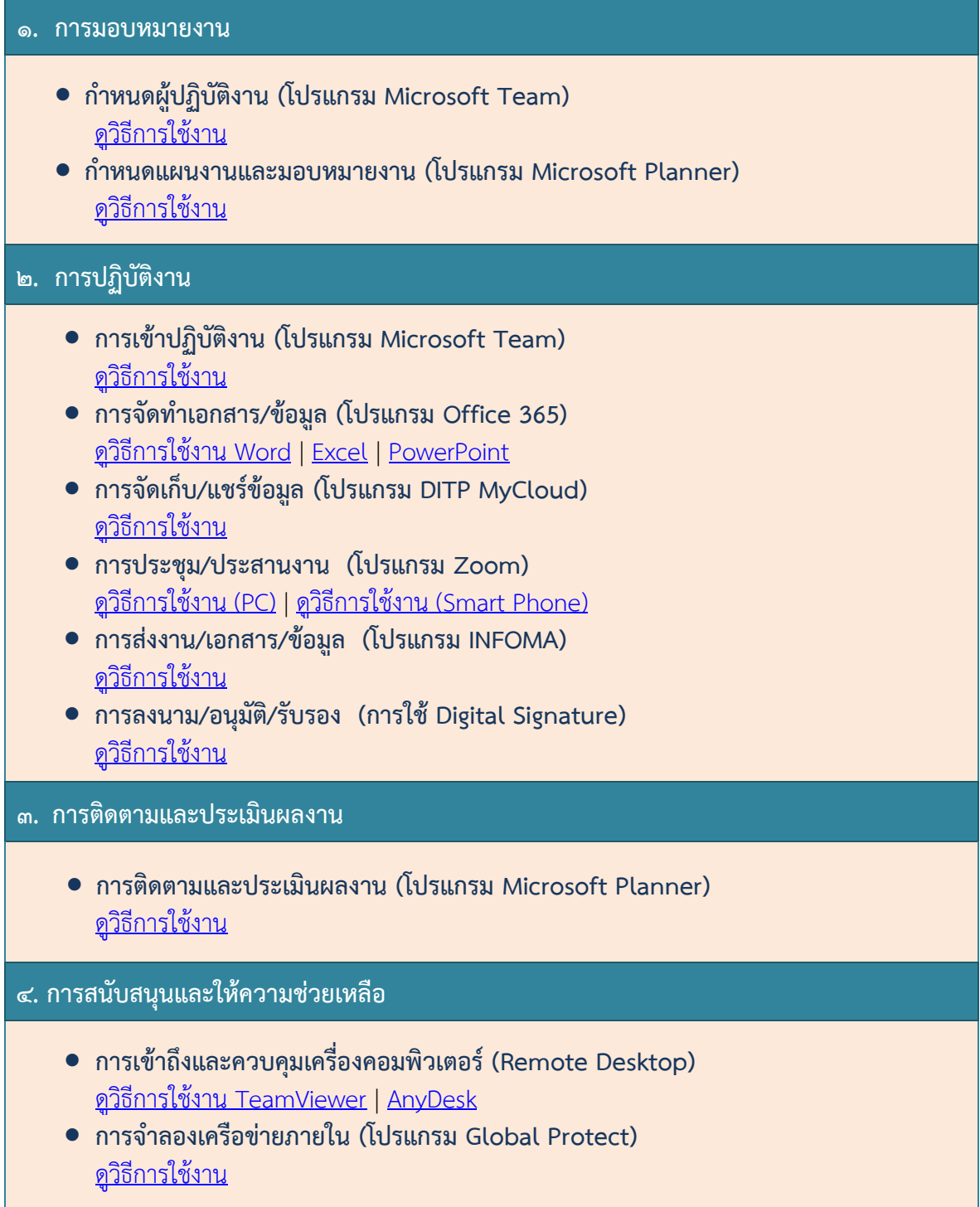

 ${\color{blue}\bullet} \sim {\color{blue}\bullet} \sim {\color{blue}\bullet} \sim {\color{blue}\bullet} \sim {\color{blue}\bullet} \sim {\color{blue}\bullet} \sim {\color{blue}\bullet} \sim {\color{blue}\bullet} \sim {\color{blue}\bullet} \sim {\color{blue}\bullet} \sim {\color{blue}\bullet} \sim {\color{blue}\bullet} \sim {\color{blue}\bullet} \sim {\color{blue}\bullet}$